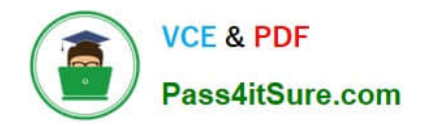

# **PEGACSSA74V1Q&As**

Certified Senior System Architect (CSSA) 74V1

## **Pass Pegasystems PEGACSSA74V1 Exam with 100% Guarantee**

Free Download Real Questions & Answers **PDF** and **VCE** file from:

**https://www.pass4itsure.com/pegacssa74v1.html**

### 100% Passing Guarantee 100% Money Back Assurance

Following Questions and Answers are all new published by Pegasystems Official Exam Center

- **63 Instant Download After Purchase**
- **63 100% Money Back Guarantee**
- 365 Days Free Update
- 800,000+ Satisfied Customers

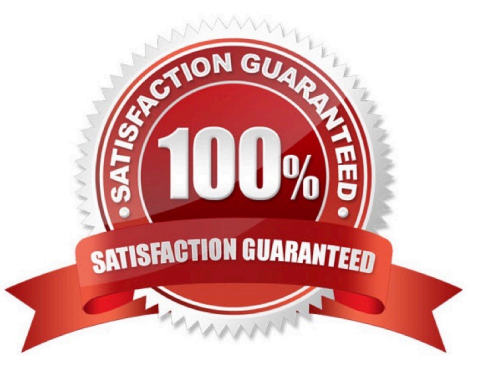

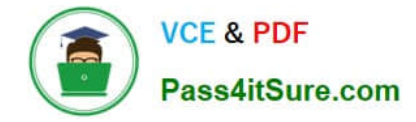

#### **QUESTION 1**

A client wants to replace the Pega 7 logo in the Case Manager and Case Worker portals. Instead of using the company logo, the client wants you to use the logos for each the company\\'s operating subsidiaries ?a user in the ABC subsidiary sees the logo for ABC, and a user in the XYZ subsidiary sees the XYZ logo.

How do you replace the Pega logo with the appropriate logo for each operating subsidiary?

- A. Create a portal header for each division
- B. Create a skin for each division
- C. Create a portal record for each division
- D. Create a harness for each division

Correct Answer: A

#### **QUESTION 2**

You have a requirement to populate a list of allowed values sourced from a database table. The list of allowed values varies based on the context in which the list is used.

Which implementation maximizes reusability?

A. Create a data page sourced with a report definition. Use parameters to specify a filter condition to retrieve specific results based on context.

B. Create a data page and report definition for each context. Use parameters to filter the results of the response data transform.

C. Create a data page sourced with a connector. Specialize the data page by class based on context.

D. Create a data page sourced with a report definition. Circumstance the report definition based on context

Correct Answer: B

#### **QUESTION 3**

A flow action calls a pre-processing data transform to initiate values. There are several flow actions available for the assignment. You want to make sure that the values are only initiated once for each flow action.

How do you implement a solution?

- A. Do nothing. The pre-processing data transforms is only called once for each assignment
- B. Make sure that the flow action does not have the highest likelihood since it will always be invoked

C. Configure the data transform as post-processing instead of pre-processing

D. Add logic to the pre-processing data transform to test if values were already initiated

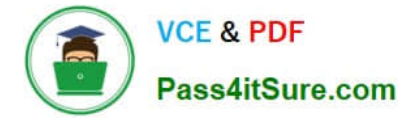

Correct Answer: C

#### **QUESTION 4**

An application has the following application rulesets:

Expenses:02-01 TGB:02-01 TGBCatalog:02-01

A rule with an Apply to: class of TGB-Expenses-Work-Reimbursement references a rule named PopulateLineItems. The six instances of PopulateLineItems in the rules cache are shown in the following table.

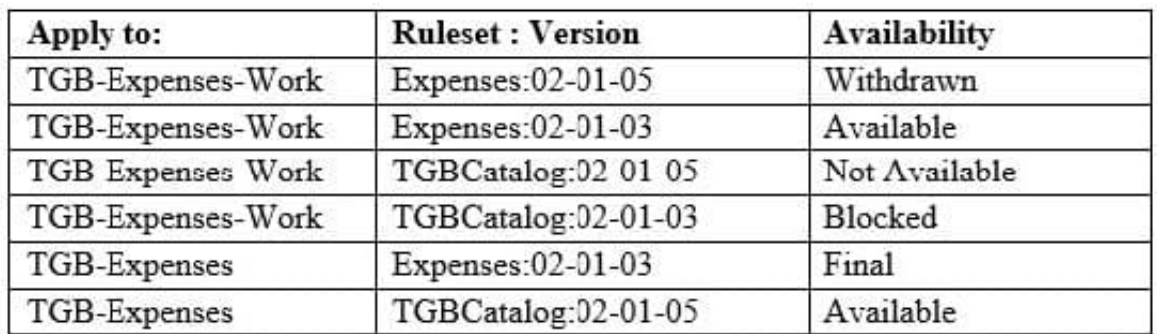

Which rule is chosen by Rule Resolution?

- A. TGB-Expenses.PopulateLineItems (Expenses:02-01-03)
- B. TGB-Expenses.PopulateLineItems (TGBCatalog:02-01-05)
- C. TGB-Expenses-Work.PopulateLineItems (Expenses:02-01-03)
- D. TGB-Expenses-Work.PopulateLineItems (TGBCatalog:02-01-03)
- E. TGB-Expenses-Work.PopulateLineItems (TGBCatalog:02-01-05)
- F. TGB-Expenses-Work.PopulateLineItems (Expenses:02-01-05)

Correct Answer: E

#### **QUESTION 5**

A company with multiple applications spanning different business units wants to send a standard confirmation email whenever a case is created.

In which layer of the Enterprise Class Structure (ECS) do you apply the email correspondence?

- A. Unit
- B. Division
- C. Implementation
- D. Enterprise

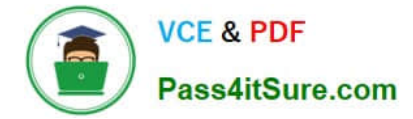

Correct Answer: D

#### **QUESTION 6**

A client wants to replace the Pega 7 logo in the Case Manager and Case Worker portals. Instead of using the company logo, the client wants you to use the logos for each the company\\'s operating subsidiaries ?a user in the ABC subsidiary sees the logo for ABC, and a user in the XYZ subsidiary sees the XYZ logo.

How do you add the logos to the application?

- A. Upload each logo to a unique section
- B. Upload each logo to the portal record
- C. Reference each logo in a skin
- D. Upload each logo to a unique binary file record

Correct Answer: A

#### **QUESTION 7**

Which two configurations can you use to include access groups into your Product rule? (Choose two.)

- A. Add the access groups to the application record
- B. Add the access group to the Product record in the Individual instances to include section
- C. Export the access groups using the Access Manager
- D. Associate the access groups with a ruleset included in the application

Correct Answer: BD

#### **QUESTION 8**

An application contains a rule with an Apply to: class of TGB-HRApps-Work-Review in a locked ruleset. When updating the application, you save the existing rule into a new minor version of the ruleset this time applied to class TGB so it can be used by more than one application.

How do you prevent the application from using the rule in TGB-HRApps-Work-Review?

A. Save an additional new version of the rule applied to TGB and set the availability of the rule to "Final"

B. Save an additional new version of the rule applied to TGB-HRApps-Work-Review and set the availability of the rule to "Withdrawn"

C. Save an additional new version of the rule applied to TGB-HRApps-Work-Review and set the availability of the rule to "Not available"

D. Save an additional new version of the rule applied to TGB-HRApps-Work-Review and set the availability of the rule to

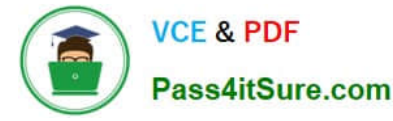

"Blocked"

Correct Answer: B

#### **QUESTION 9**

Multiple teams need to update the same application version during a development cycle.

Which two actions do you perform so that the teams do not affect each other\\'s work? (Choose two.)

- A. Create a separate production ruleset for each team
- B. Create a new application for each team built on the base application
- C. Create a new ruleset version for the base application
- D. Create branches in each team\\'s application

Correct Answer: CD

#### **QUESTION 10**

In the following example, the Purchasing, PurchasingInt, and Inventory rulesets are configured for application validation. MyCo and MyCoInt are configured for ruleset validation. The prerequisites for MyCo are MyCoInt and Inventory. The prerequisite for MyCoInt is Pega-ProcessCommander.

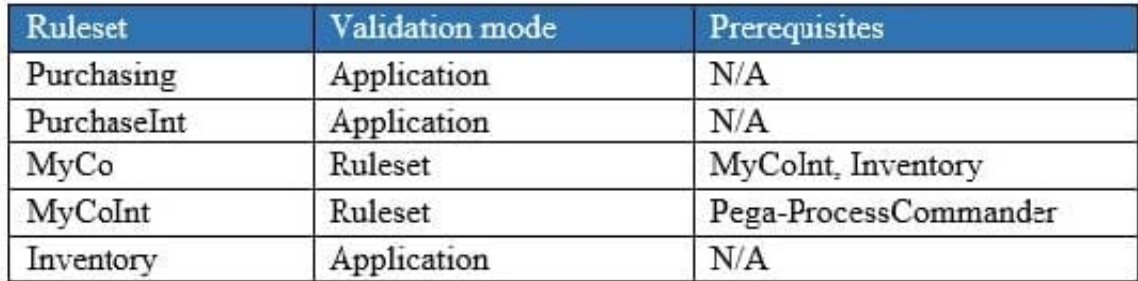

Which of the following two statements are correct? (Choose two.)

- A. Rules in MyCo can reference rules in Purchasing
- B. Rules in MyCoInt can reference rules in MyCo
- C. Rules in Inventory can reference rules in MyCo
- D. Rules in Purchasing can reference rules in Inventory

Correct Answer: CD

[Latest PEGACSSA74V1](https://www.pass4itsure.com/pegacssa74v1.html) **[Dumps](https://www.pass4itsure.com/pegacssa74v1.html)** 

[PEGACSSA74V1 VCE](https://www.pass4itsure.com/pegacssa74v1.html) **[Dumps](https://www.pass4itsure.com/pegacssa74v1.html)** 

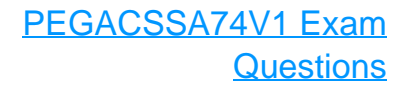